**An Employee Handbook** 

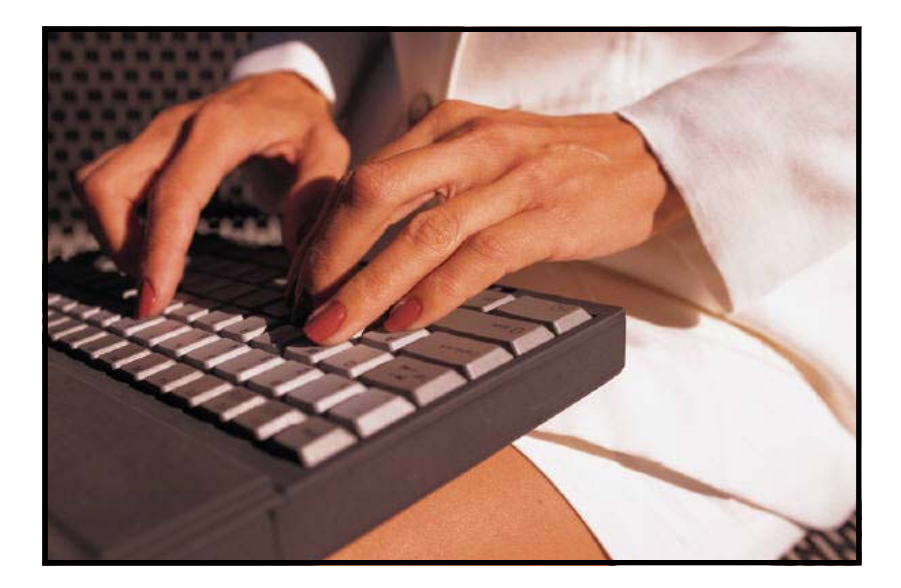

**San Francisco Department of Public Health Occupational Safety and Health Section 101 Grove Street, Room # 217 San Francisco, CA 94102** 

**Employee Handbook** 

**My Name** 

l

**Department** 

**Location and Phone** 

**The Ergonomic Coordinator For My Department is:** 

**Phone #** 

**Report signs or Symptoms of CTD's Immediately to:** 

**Supervisor's Name and Phone Number** 

## **Table of Contents**

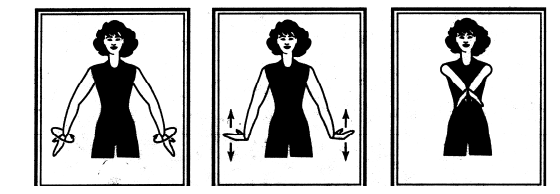

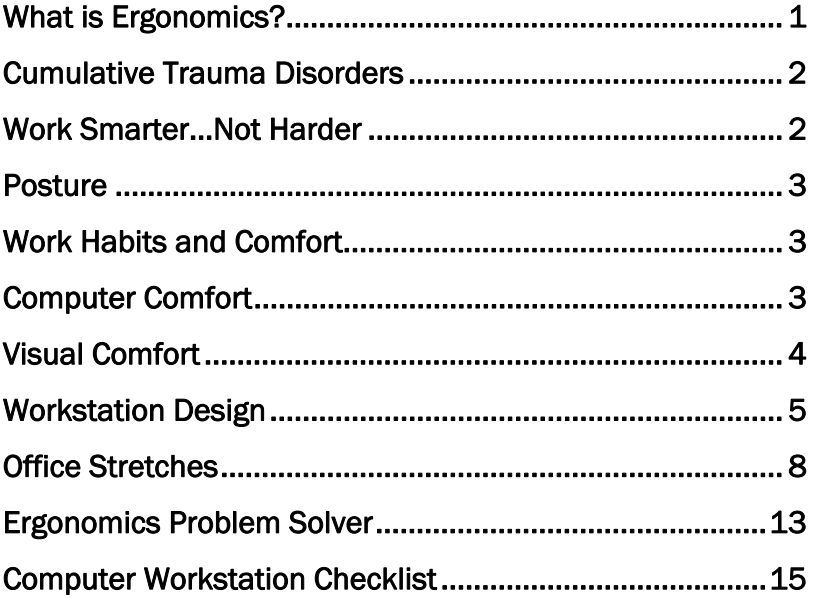

## What is Ergonomics? Why is it Important?

**Ergonomics is the science of looking at the different ways employees work and then adjusting their tasks, tools, and environment so they can work comfortably** 

**and productively. The emphasis is on making the work environment fit the worker rather than making the worker adapt to the work environment.** 

**Ergonomics in the office environment has become** 

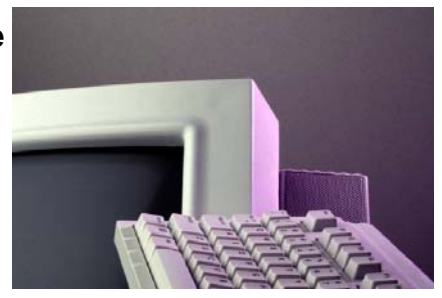

**more important as the use of computers has increased. Many of the varied office tasks that workers used to perform can now be accomplished on the computer, which has improved efficiency; but has created jobs that are more sedentary and repetitious. Some employees report increased feelings of physical and mental stress associated with computer use.** 

**This handbook focuses on how to adjust your furniture and equipment, organize your work area and incorporate exercises into your work day to improve comfort and reduce the chance of becoming injured. Making these changes can make all the difference in how you feel at the end of the day.** 

#### Cumulative Trauma Disorders

**Cumulative Trauma Disorders (CTD's) are a group of illnesses that can affect frequent computer users. CTD's are caused by the wear and tear of tendons, muscles, and sensitive nerve tissues caused by continuous use over an extended period of time. Two common CTD's are tendonitis and Carpal Tunnel Syndrome. Because CTD's occur over a long period of time; they often go undetected and untreated. Symptoms can take months or years to appear. Early symptoms can include pain, stiffness, tingling and numbness in the fingers, wrists, and arms.** 

**Early medical intervention is extremely important. If you experience any of these symptoms, report them to your supervisor immediately.** 

## Work Smarter...Not Harder

**Working smarter, not harder, is the key to preventing CTD's. This means looking for ways to** 

**adjust your job to fit you, instead of you conforming to the job. Body Awareness, workstation design, alternating tasks, and taking frequent, short, stretch breaks can all** 

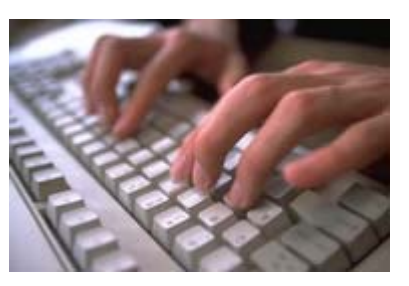

**help eliminate the risk of injury** 

## Posture

**Using poor postures is one of the main contributors to discomfort and injuries associated with office and computer work. Poor posture puts unnecessary stress on the back, neck, shoulders, wrists, and legs. Sitting for prolonged period of time using poor postures may cause fatigue, discomfort, and pain. Becoming more aware of our postures while we work is a key step to preventing injuries. Consider your posture at your computer:** 

## Elements of Poor Posture

- ♦ Head and neck is bent forward or back
- ♦ Shoulders are hunched or raised
- ♦ Lower back is inadequately supported
- ♦ Wrists are bent out of the naturally straight position
- ♦ Arms are extended in front of or away from the sides of your body
- ♦ Thighs and knees are not parallel to floor
- ◆ Feet are not flat on the floor or on a footrest
- ♦ Arms are raised above shoulder level.

## Elements of Neutral (Good) Posture

Good Postures Put the Least Amount of Stress on the Body

- ♦ When seated, both feet are flat on the floor or on a footrest; thighs are parallel to the floor
- ♦ Your back is supported in the lumbar curve
- ♦ Your head is upright and looking straight ahead
- ♦ Your arms hang naturally at your side with elbows bent approximately a 90 degree angle
- ♦ Wrist and forearm are straight when using a keyboard or mouse

#### Work Habits and Comfort

It is important to work in a neutral posture. This does not mean holding still or remaining perfectly straight while working. This simply means that you need to be aware of how you work. You must avoid excessive reaching and sustained awkward postures. It is important to vary work tasks throughout the day. When you are feeling tired or have lost the ability to concentrate, take a break or switch to another task. This will refresh your mind and allow your body time to recuperate

#### Computer Comfort

When using a computer, remember to take frequent, short breaks. Get up and move around every 30 minutes or so. Keep the keyboard and mouse close to your body. Practice using a light touch when using your keyboard. Repetition can also contribute to injury. Become aware of the repetitive motions you use while on the job and during your time off duty. Find ways to change these tasks to reduce the stress on your hands, wrists, and upper body. For example, use shortcut keys on your keyboard. This will reduce the number of times you hit the keyboard keys and mouse buttons while allowing the same amount of productivity. Use an electric stapler if you find yourself with many documents to staple.

## Visual Comfort

Visual fatigue while working on a computer is common. Symptoms of tired eyes include blurred vision, difficulty focusing, dryness or soreness. Factors contributing to visual discomfort are lighting, glare, and monitor viewing distance.

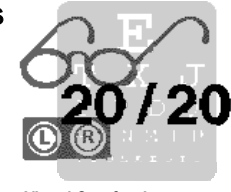

Visual Comfort is an

Ideas to Reduce Visual Discomfort:

- ♦ Reduce glare by positioning the computer perpendicular to light sources.
- ♦ Use adjustable blinds on windows in your workspace.
- ♦ Tilt monitor away from overhead light sources.
- ♦ Use a task light if overhead lighting is insufficient.
- ♦ Direct task light onto the copy, not the computer.
- ♦ Use a monitor visor or glare screen.
- ♦ Adjust monitor color and contrast settings.
- Adjust the monitor to your appropriate viewing distance.
- Clean the view screen.

## Visual Comfort

You will feel more comfortable if you can avoid long periods staring at the computer screen. Take frequent, short breaks. Practice the eye exercises on page of this publication. Take a few moments to relax and close your eyes. See your doctor on a regular basis for eye examinations. If you already wear glasses or contact lenses, ask your optometrist about computer glasses.

## Workstation Design

One of the keys to preventing injury while at work is to keep your body in a neutral position while doing different tasks. It may be necessary to adjust your workstation to fit your body and the tasks that you regularly perform. Examine and evaluate your current workstation setup. Does it work for you?

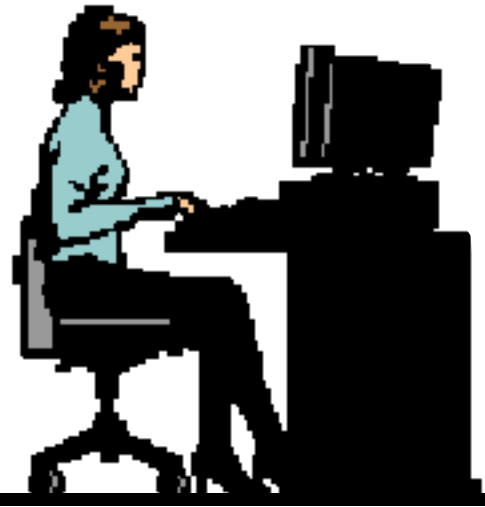

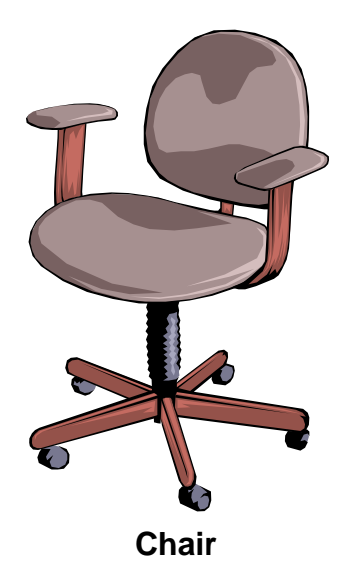

Your chair should be easily adjustable. Set the seat pan so that your feet are flat on the floor or footrest and that your thighs are parallel to the floor. The end of the seat pan should not press into the back of your knees. Adjust the angle and height of the chair back so that your lower back is supported. Use a rolled up towel or a pillow to provide additional support if needed.

**Work Surfaces** 

The work surface (desk, table, or keyboard platform) should be adjusted high enough to allow your legs to fit comfortably underneath and should be about the same height as your elbows. If the table is too

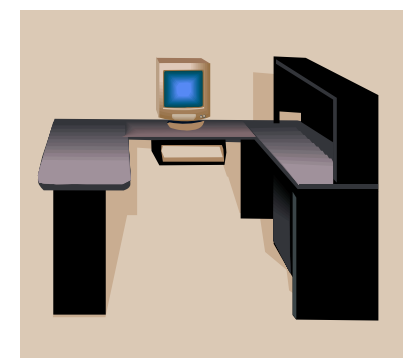

high and cannot be adjusted, raise your chair and use a footrest. If your work area is cluttered, relocate or remove unnecessary items. Arrange the most frequently used items within easy reach to minimize excessive reaching and awkward postures.

#### **Monitors**

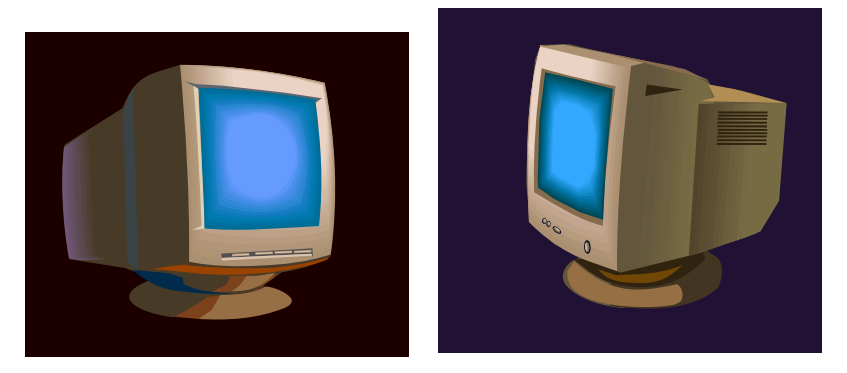

Place the monitor directly in front of you to avoid having to bend or twist your neck. The monitor position should allow your head to be balanced comfortably over your shoulders. Adjust the monitor height so that the top of the screen is at or below eye level. In general, the monitor screen should be either parallel to your face or have a slight upward tilt. The monitor distance should be about 16 to 30 inches from your eyes.

#### Keyboards and the Mouse

While using a keyboard or mouse, keep wrists straight and work with your elbows relaxed at your side. Use a wrist rest to support your hands during a typing pause or break. Move wrists freely...do not plant them on the wrist rest or the edge of

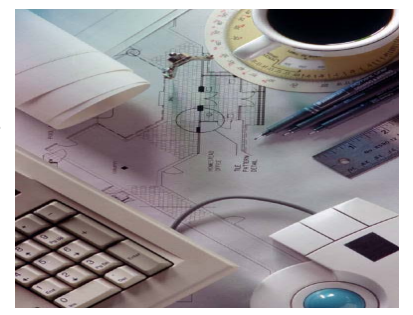

your desk or work surface. Planting your wrists in one location creates pressure that could contribute to a CTD.

#### Copy Holders

Copy holders can help prevent neck and eye strain by reducing the range of motion needed to move eyes from the copy to the computer. Copy holders can either be placed directly in front of you, just below the monitor screen, or next to the screen at the same height and distance as the screen. Copy holders are a necessity for those who spend long hours entering data from source documents.

## Lighting

Your workstation should have adequate light to view documents. Since offices with overhead fluorescent lighting don't always provide every person with good lighting, a task light may help in your work area. You can also adjust the controls on your monitor, such

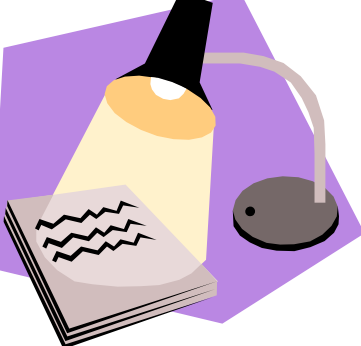

as the brightness and contrast for visual comfort.

## Office Stretches

It is important to stretch after sitting or working on the computer for prolonged periods of time. Periodic stretching or exercise will prevent fatigue and relax and rejuvenate your body and mind. The following are stretches that can be done at your workstation.

## Calf Pumps

While standing, hold onto something secure with your hands. Raise up onto your toes.

Benefits: Improves foot, ankle, and calf circulation and strength.

## Upper Body Stretch

Standing or sitting, grasp your hands behind your head, keeping your head straight, your knees shoulder width apart, ad your feet flat on the floor. Pull your elbows back. Hold and released.

Benefits: Relaxes bent over posture from sitting or lifting.

Note: Do not do this exercise if you have shoulder problems.

## Arm and Wrist Stretch

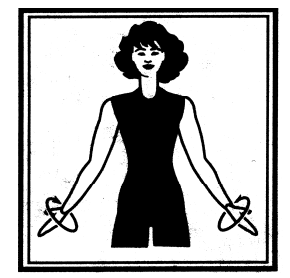

Standing with your arms at your sides and your elbows straight, move your arms out from your body about 45 degrees. Slowly turn your arms so that the palms face outward and wrists are rotated back until you fell a stretch in the inside of your elbow.

Benefits: Elbow, forearm, and wrist stretch.

## Finger Wiggles

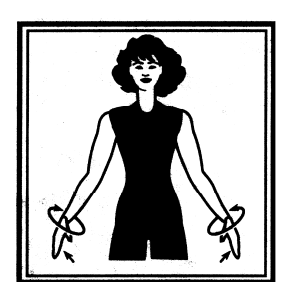

Sitting or standing with your arms hanging naturally at your sides, wiggle your fingers while rotating your wrists and elbows forward and then backwards.

Benefits: Increases circulation to hands and fingers.

## Chin to Chest

Standing or sitting, curl your neck so that your chin lowers to your chest or when you feel a stretch in your neck. Turn your chin toward your shoulder, then tilt chin back toward chest.

Benefits: Relaxes neck muscles, stretches the upper back and neck muscles.

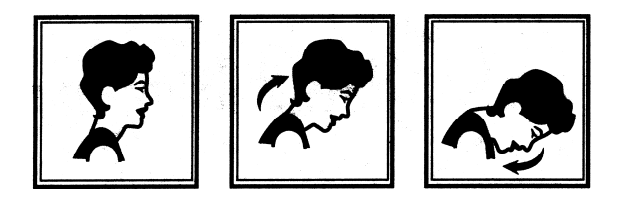

### Side Bending

Standing or sitting with your arms relaxed at your side and with your feet about shoulder width apart,

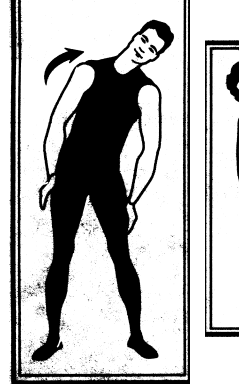

slowly and gently lean to one side directly over your hips. Hold until you feel a stretch in your side and neck. Slowly return to the upright position.

Benefits: Stretches the back and lateral abdominal muscles and the neck muscles.

## Elbow Stretches

- 1 Standing or sitting with your elbows at your sides, straighten your elbows and rotate your arms so that your elbows and palms of the hands are facing away from your body.
- 2 Standing or sitting with your elbows at your sides, straighten your elbows and bend your wrists toward you elbow and then away from elbow.
- 3 Standing or sitting with your elbows at your sides, raise your arms together at chest height in front of your body and bend both wrists so that the back of the wrists touch.

Benefits: Forearm and wrist stretch.

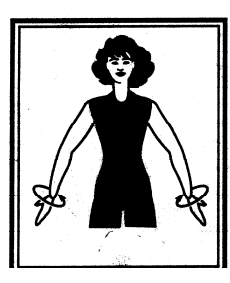

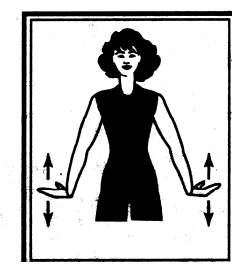

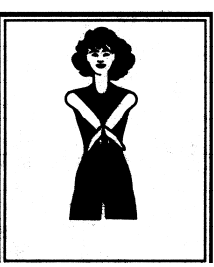

Shoulder Squeezes

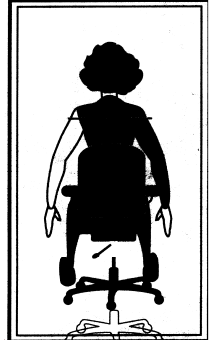

One of the keys to preventing injury while at work is to stand or sit with your arms at your sides, move your shoulders down and back, pinching the shoulder blades together and expanding the chest.

Benefits: Stretches the chest and muscles around the shoulder blades.

## Eye Exercises

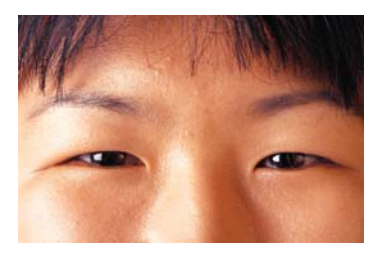

You will feel more comfortable if you can avoid long periods staring at the computer screen. Take frequent, short breaks. Practice the eye exercises below. Take a few moments to relax and close your eyes. See your doctor on a

regular basis for eye examinations. If you already wear glasses or contact lenses, ask your optometrist about computer glasses.

### Cup Your Eyes

Lean your elbows on your desk. Cup your hands and place them lightly over your closed eyes. Hold for a minute while breathing slowly in and out.

#### Roll Your Eyes

Close your eyes and slowly roll your eyeballs clockwise all the way around. Repeat 3 times. Roll them counter clockwise 3 times.

## Look Away

Every 30 minutes or so, look away from the computer screen and focus on a distant object at least 20 feet or more away for 30 seconds.

## Hand Exercises

- 1 In a standing position, open your hand and spread your fingers. Gently press your hand, palm down, against the table to stretch the fingers and wrist.
- 2 Tightly clench your hand and then release, fanning out your fingers. Repeat five times.

# Ergonomic Problem Solver

After adjusting your workspace to fit you, your discomfort should decrease. If you still have some problem areas, try making some of the adjustments recommended below:

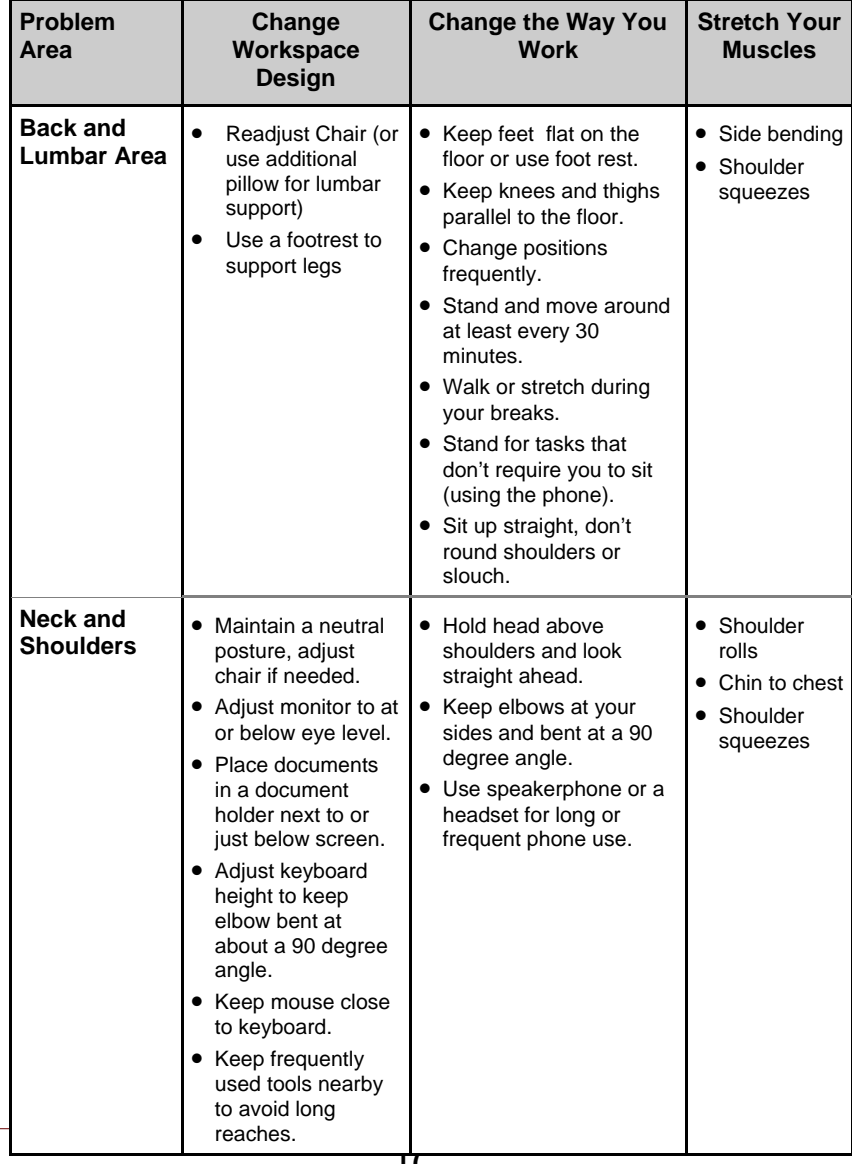

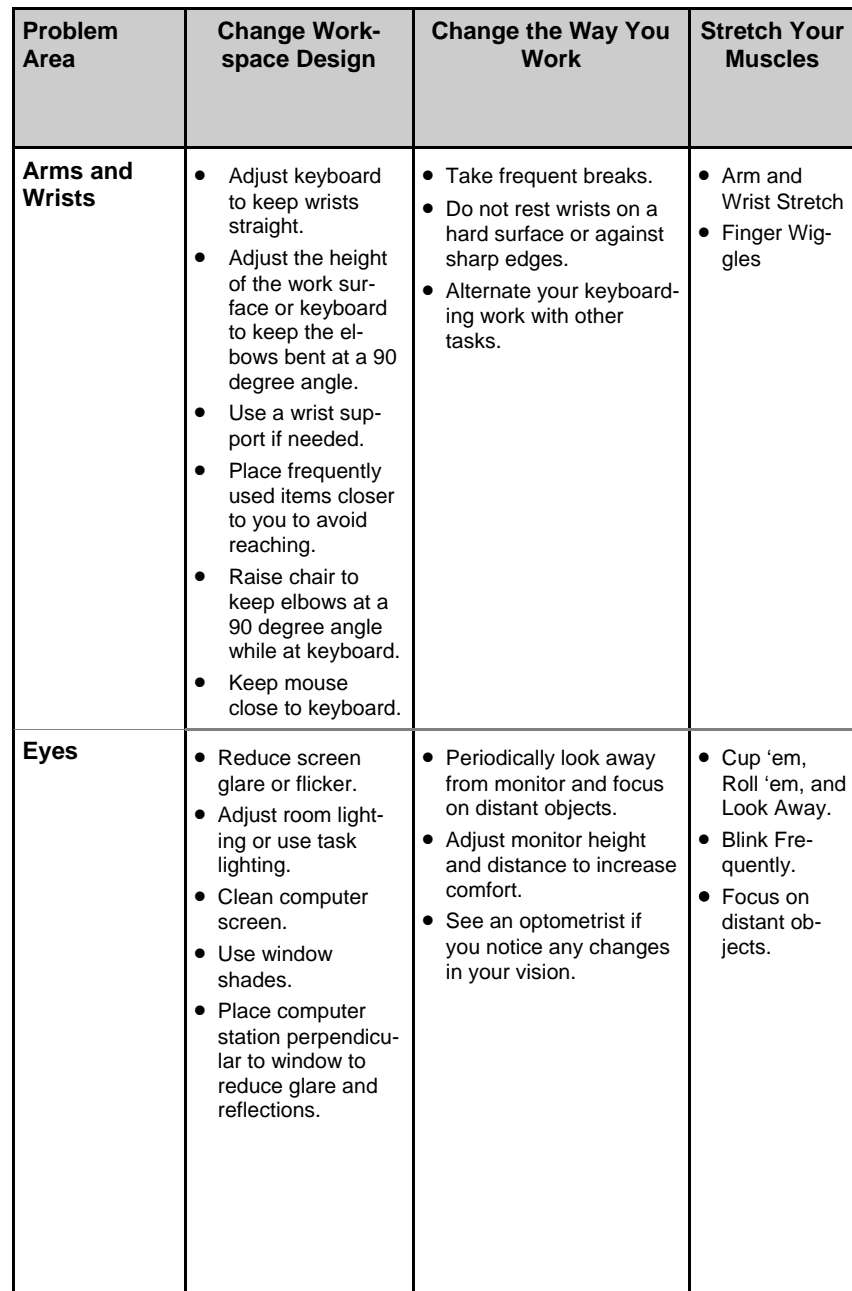

## Computer Workstation Inspection Checklist

The purpose of this checklist is to provide you with information for setting up your computer workstation to reduce awkward postures, promote comfort, reduce the risk of injury and improve satisfaction with your work and work space. Mark a  $\checkmark$  in the designated column to remember which items you have already looked at. Keep in mind that changes may feel uncomfortable or awkward at first. It may take a week or two before they feel natural.

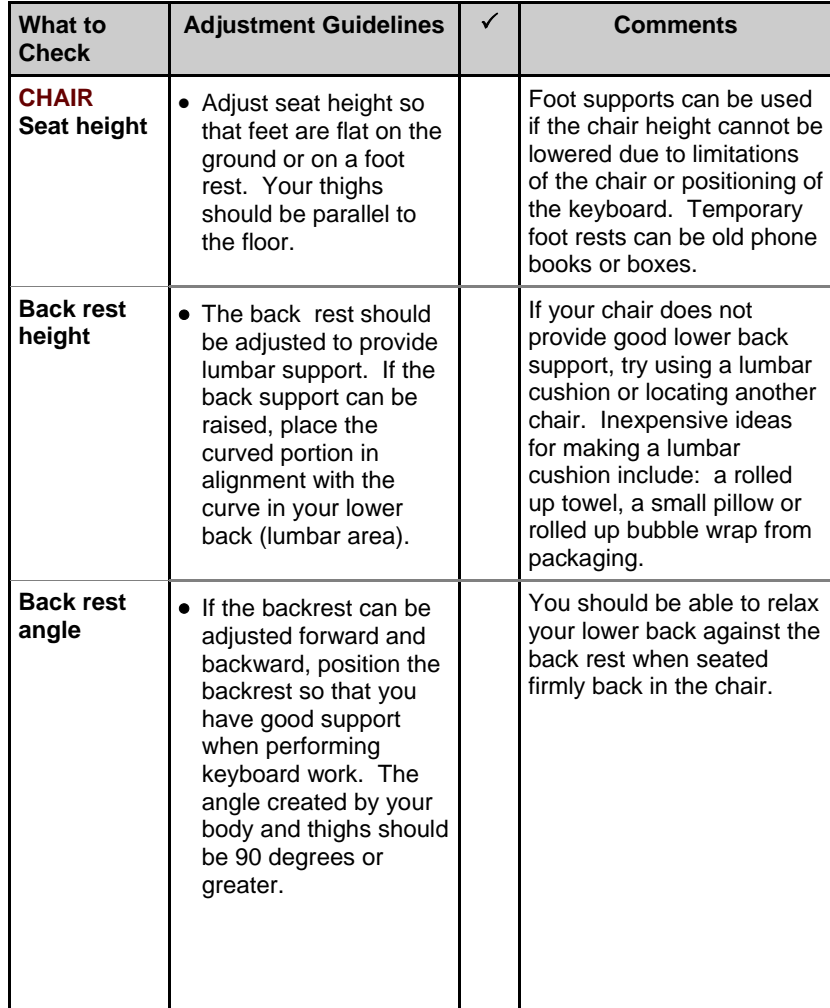

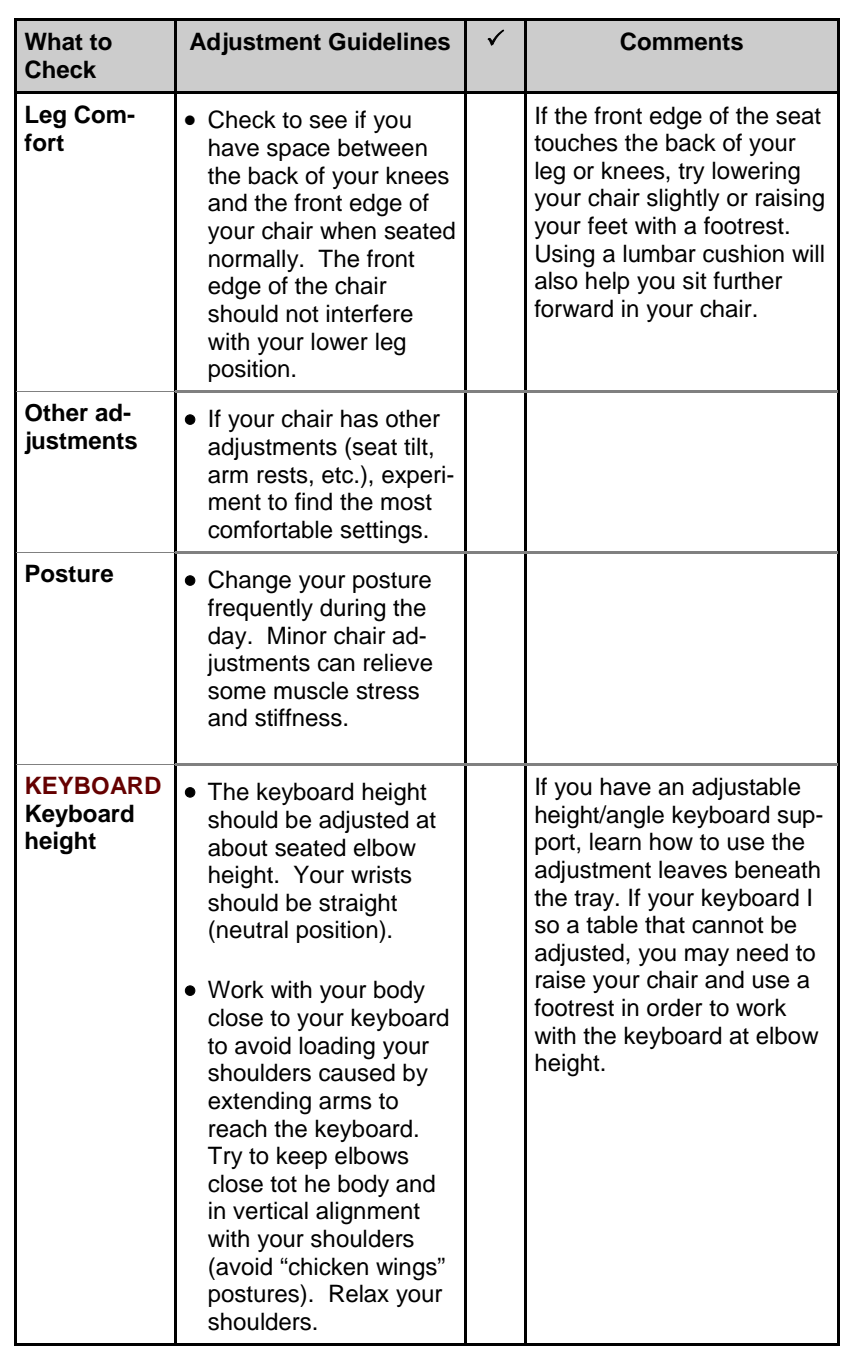

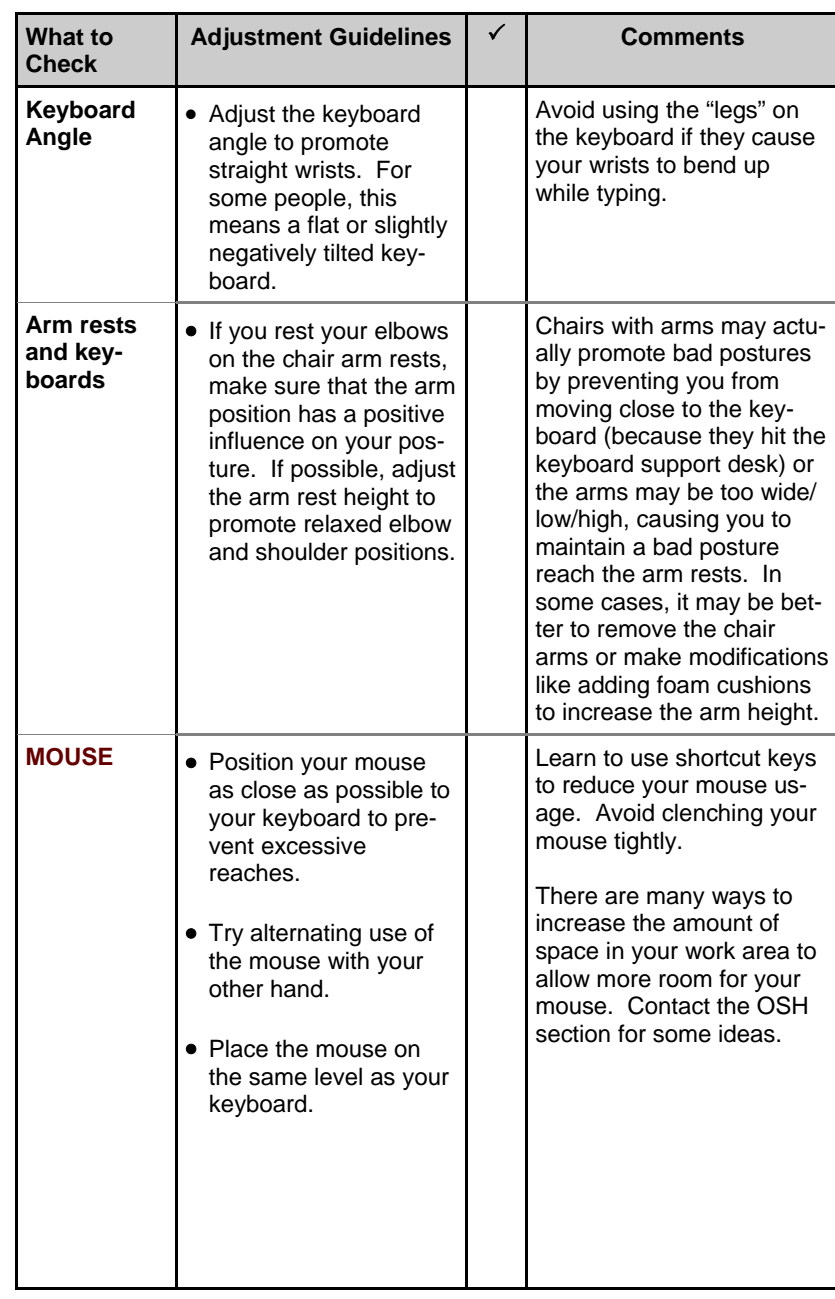

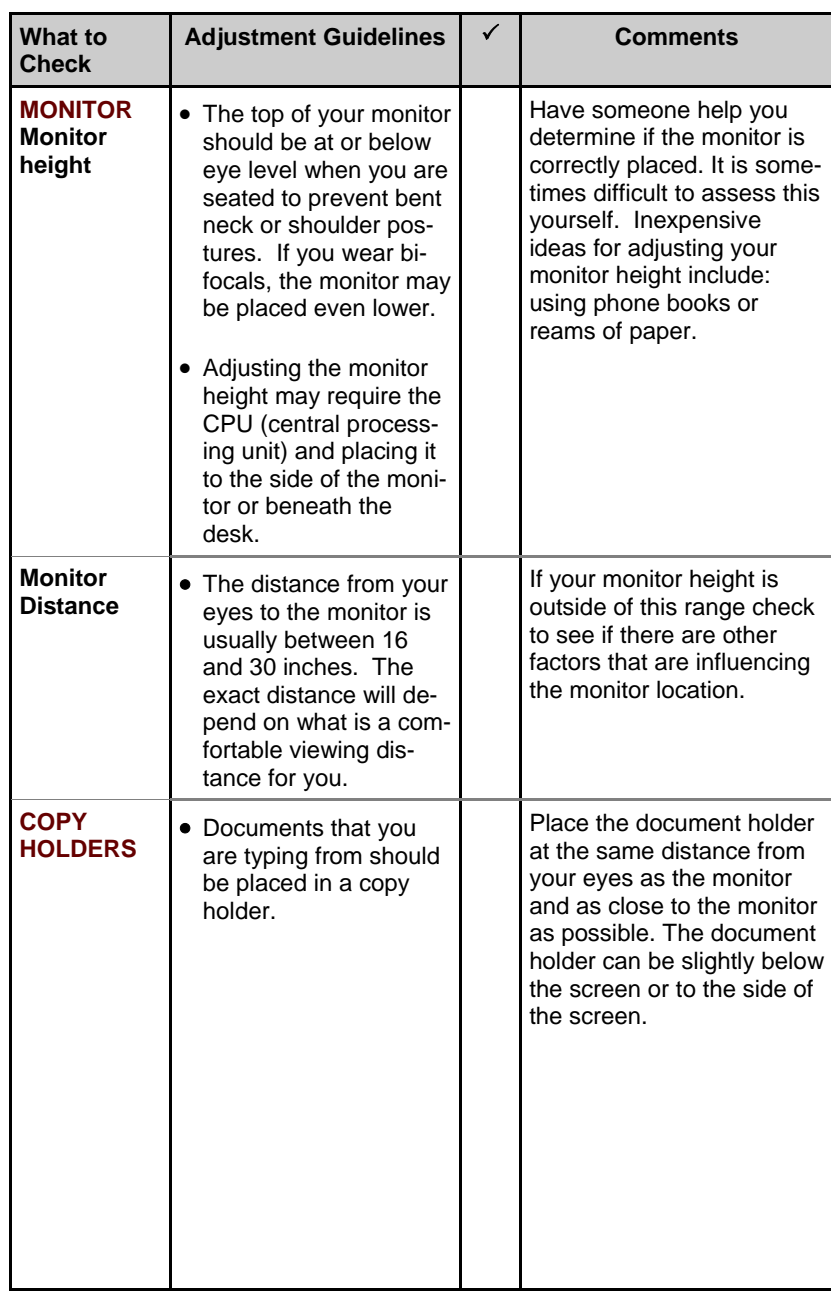

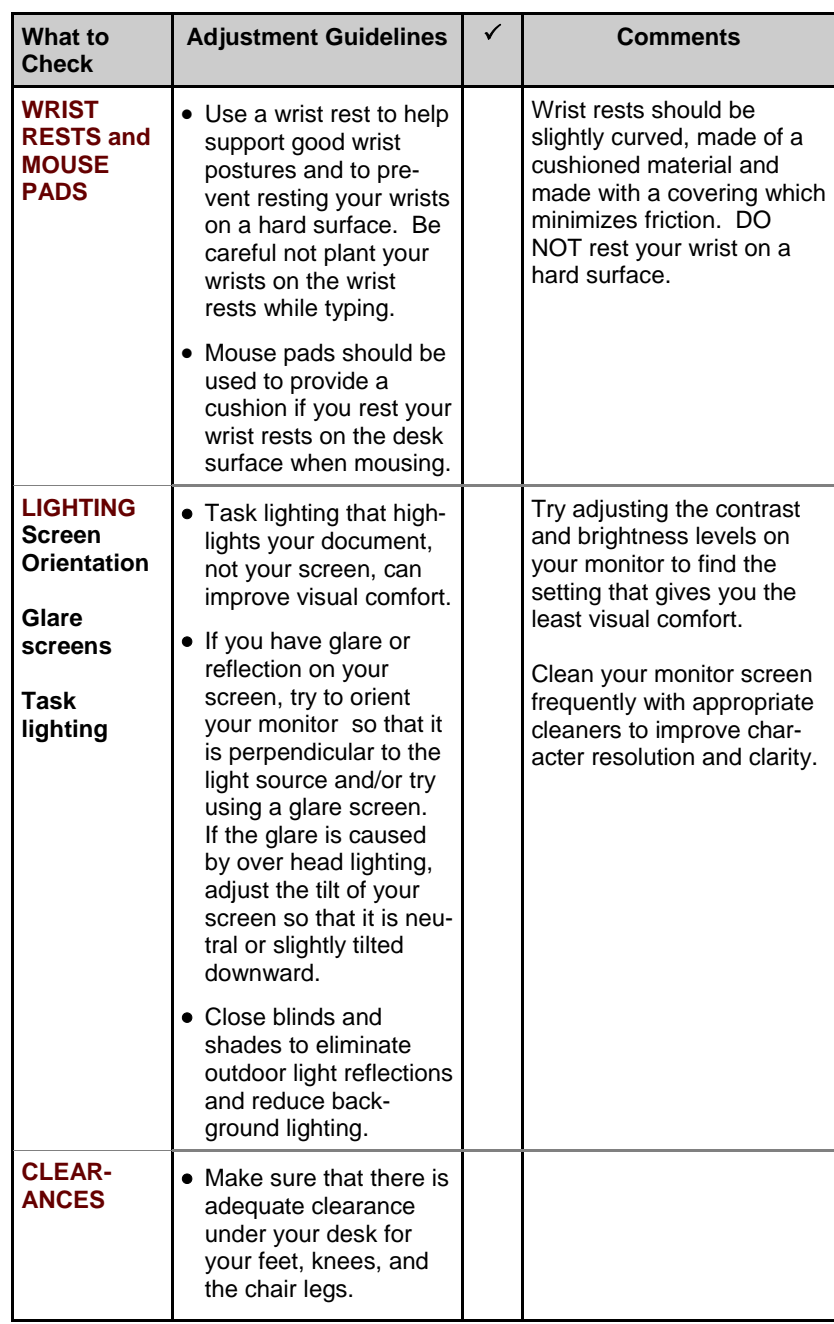

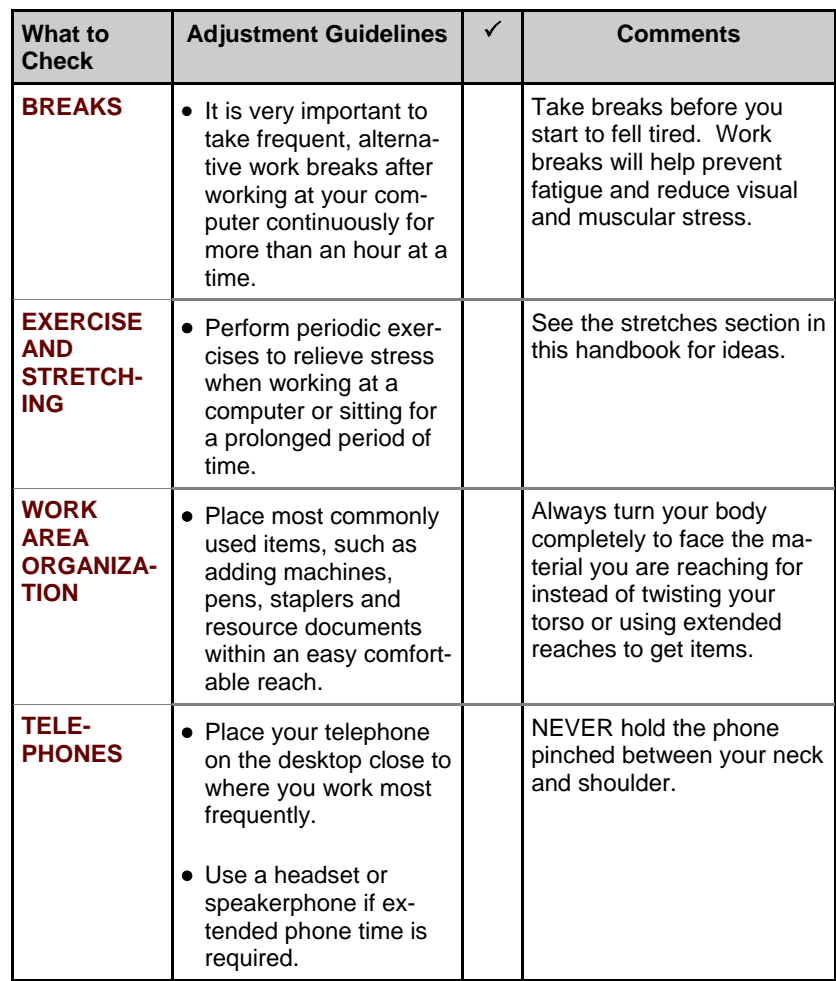

NOTES

**An Employee Handbook** 

Occupational Safety & Health 101 Grove Street, Room # 217 San Francixsco, CA 94102

Phone: (415) 554-2793 Fax: (415) 554-2562

**WE' R E ON THE WE B: D P H. NET**

# Additional Resources Courtesy of OSH